# **How Tor works: introduzione all'onion routing**<br> **Marco Bonetti**<br> **Marco Bonetti@slackware.it**

marco.bonetti@slackware.it

10 Maggio 2008 **Infosecurity 2008** - Firenze

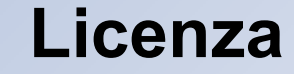

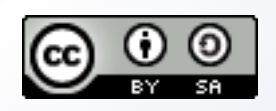

# Questo lavoro è distribuito sotto *Creative Commons Attribution-Share Alike 2.5 Italy License*. Per maggiori informazioni visita: <http://creativecommons.org/licenses/by-sa/2.5/it/>

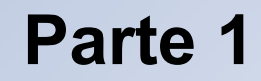

# Tor: The Second-Generation Onion Router

## **Cronologia**

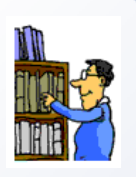

- Anni '80: David Chaum teorizza e implementa le "mix networks", catene di proxy server
- Anni '90: lo United States Naval Research Laboratory si interessa alla materia e sviluppa la tecnologia dell'onion routing
	- Onion Routing briefing slides, 1996
	- "Hiding Routing Information," Information Hiding, R. Anderson (editor), Springer-Verlag LLNCS 1174, 1996, pp. 137-150
- Oggi: "Tor: The Second-Generation Onion Router", Venerdì 13 Agosto 2004 @ 13th USENIX Security Symposium

#### **Cosa è Tor?**

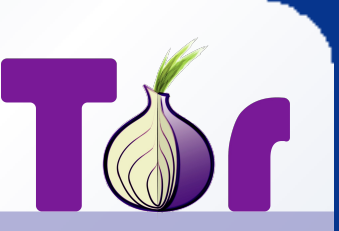

- Uno strumento per persone e organizzazioni che voglio migliorare la loro sicurezza in internet
- Un programma per anonimizzare la navigazione, la pubblicazione di contenuti, lo scambio di messaggi, IRC, SSH e altre applicazioni che usano il protocollo TCP
- Una piattaforma per sviluppare nuovi programmi dotati di caratteristiche di anonimità, sicurezza e privacy
- Uno strumento per proteggersi dall'analisi del traffico

### **Analisi del traffico**

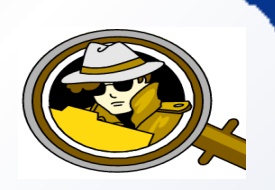

- La raccolta di dati riguardanti le comunicazioni permette di ricostruire il profilo degli interessi e dei gusti dei partecipanti
- Dimmi dove vai e ti dirò chi sei ;-)
- L'impiego di protocolli insicuri (smtp, vnc, telnet) lascia filtrare troppe informazioni
- Esempi di analisi del traffico:
	- Un sito di e-commerce può applicare prezzi differenti a seconda del paese di origine del visitatore
	- Controllare la posta dall'estero permette di scoprire da dove si proviene o chi si è

#### **Una prima soluzione**

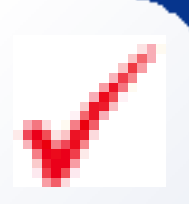

- **I pacchetti che viaggiano in Internet sono composti da:** 
	- **Header, contiene le informazioni di instradamento**
	- **Payload, contiene i dati**
- Se riesco a criptare il payload nessuno può "leggere" il contenuto della mia sessione
- È vero, ma questa tecnica da sola non è sufficiente a proteggermi: l'header contiene ancora troppe informazioni
- Allora cripto anche l'header!
- Provateci... ;-)

## **La soluzione proposta da Tor**

- 
- Creiamo una rete di nodi parallela a Internet per l'instradamento dei pacchetti
- La rete di Tor funziona come una scatola nera (black box): i pacchetti che vi entrano scompaiono e appaiono "auto magicamente" all'uscita, dopo aver percorso un viaggio all'interno della rete parallela
- L'idea è quella di raggiungere la destinazione cancellando le tracce che ci lasciamo dietro, in modo da rendere impossibile l'analisi del traffico
- Come accade la magia?

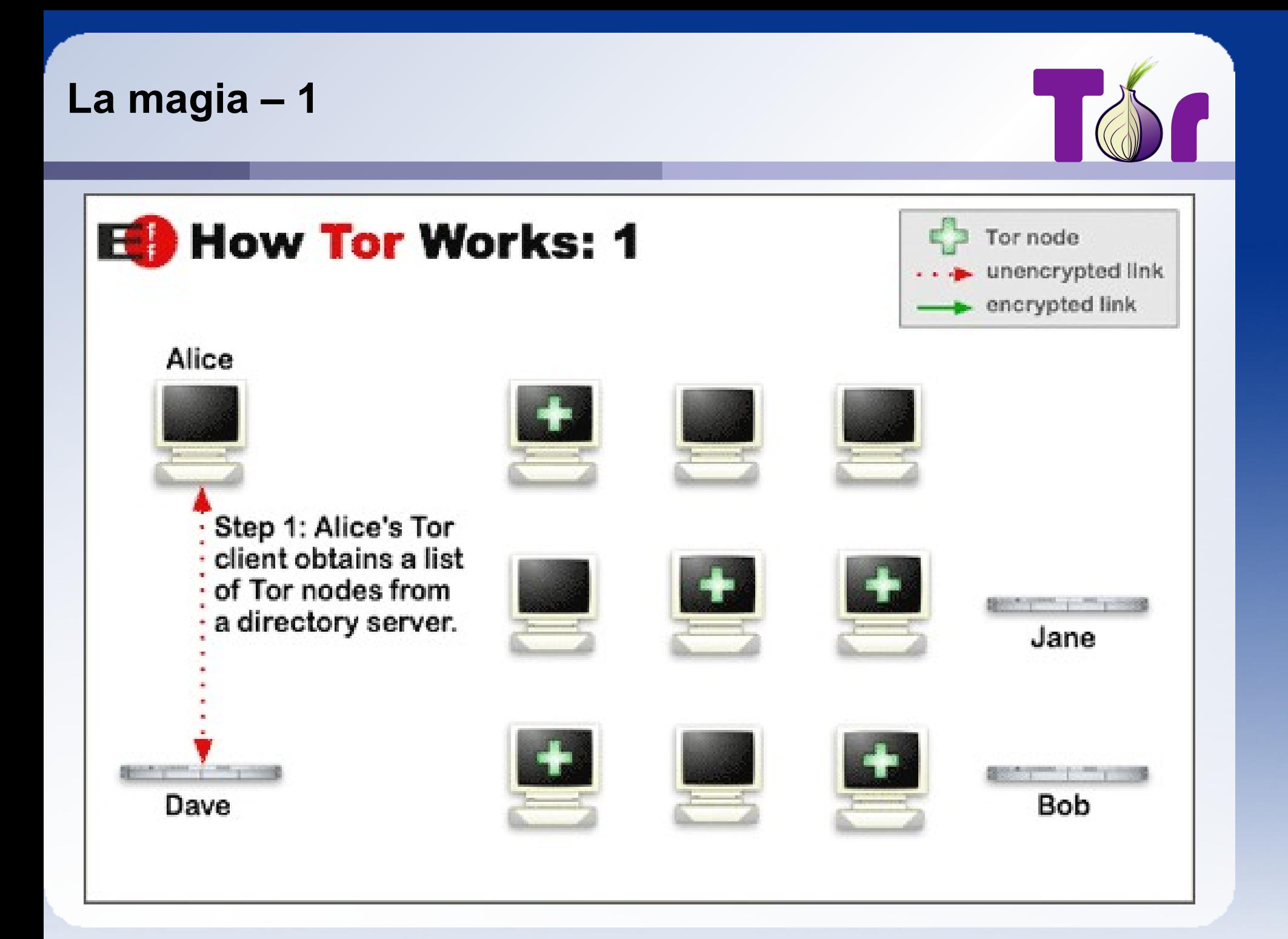

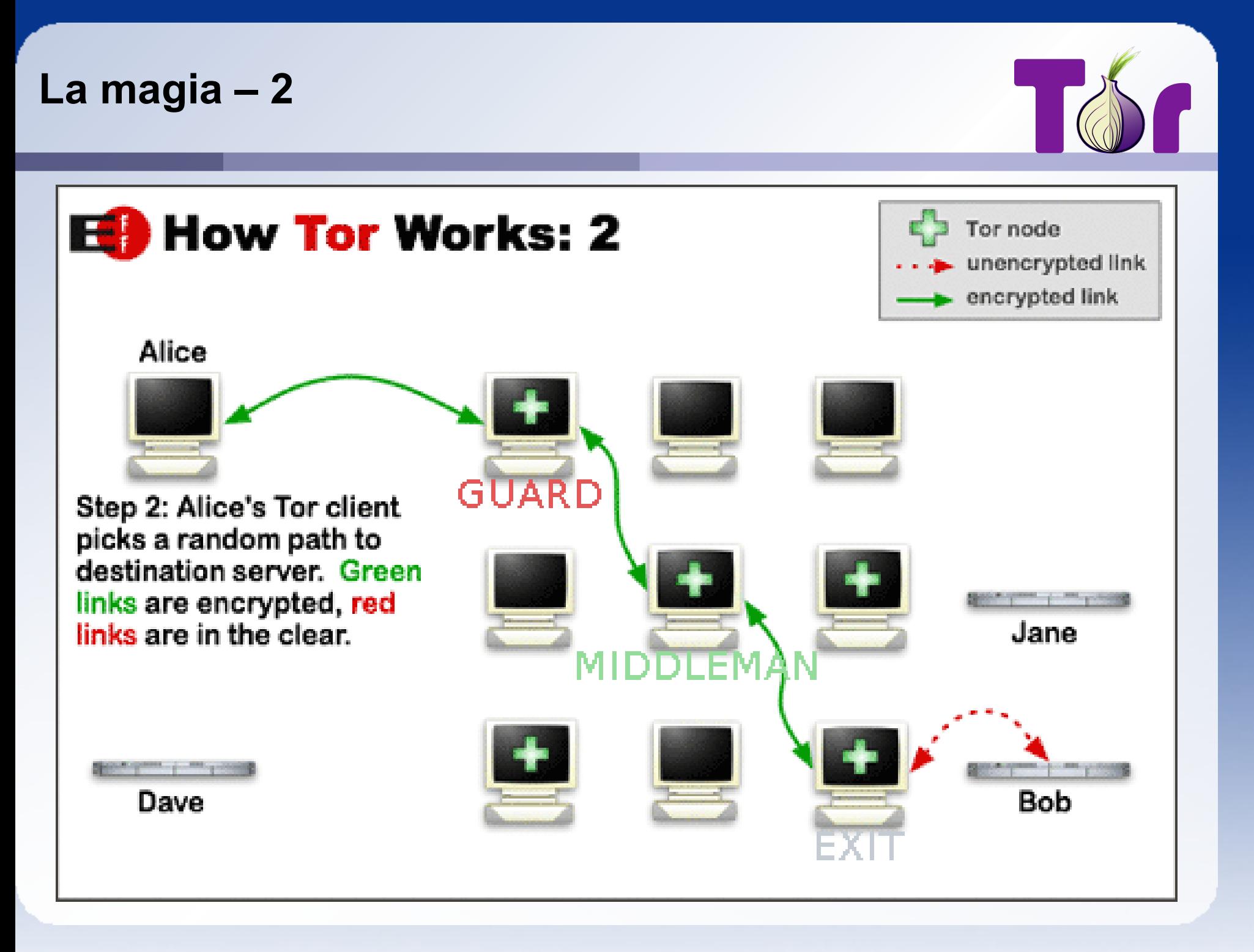

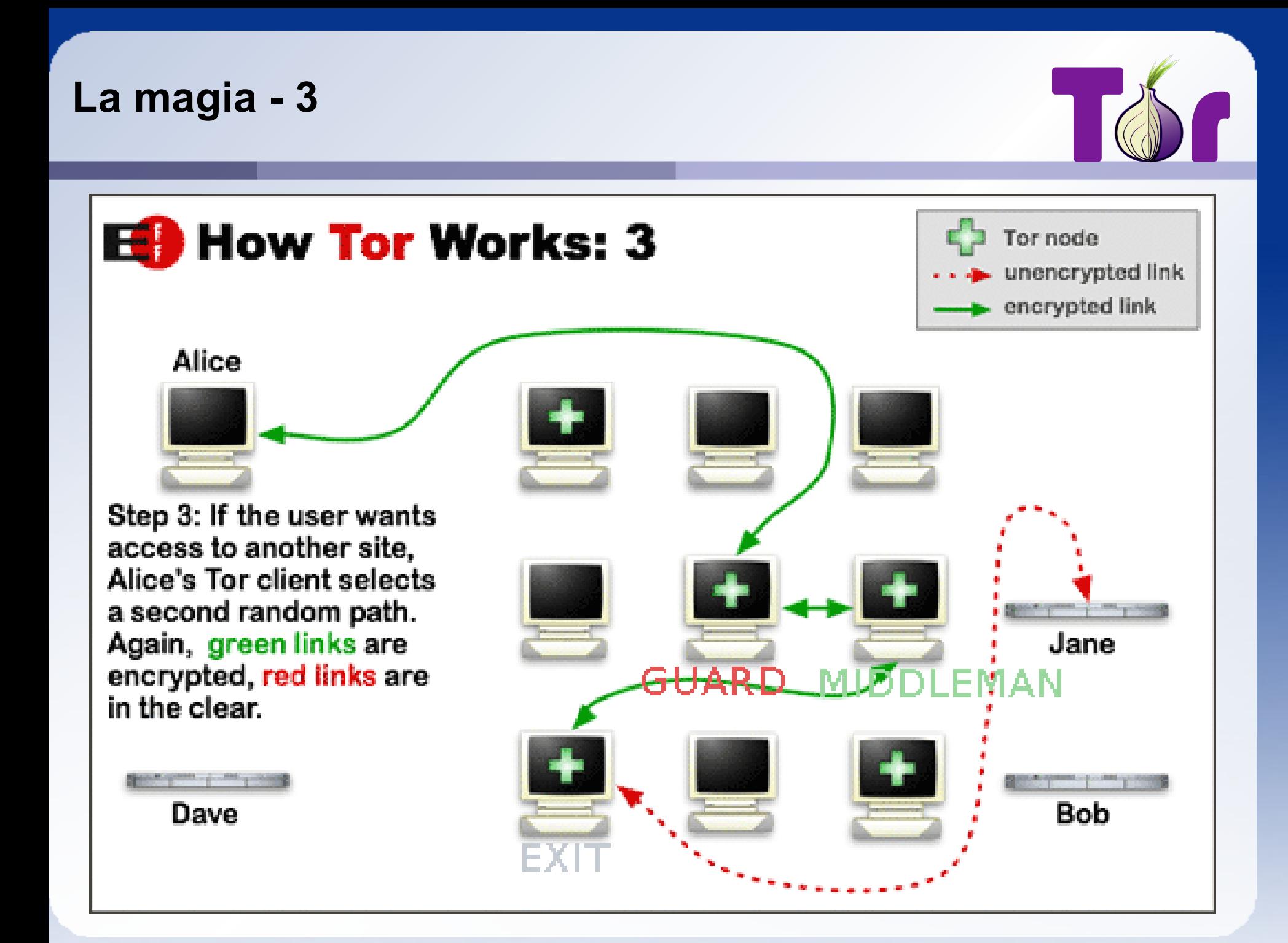

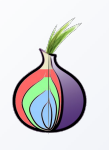

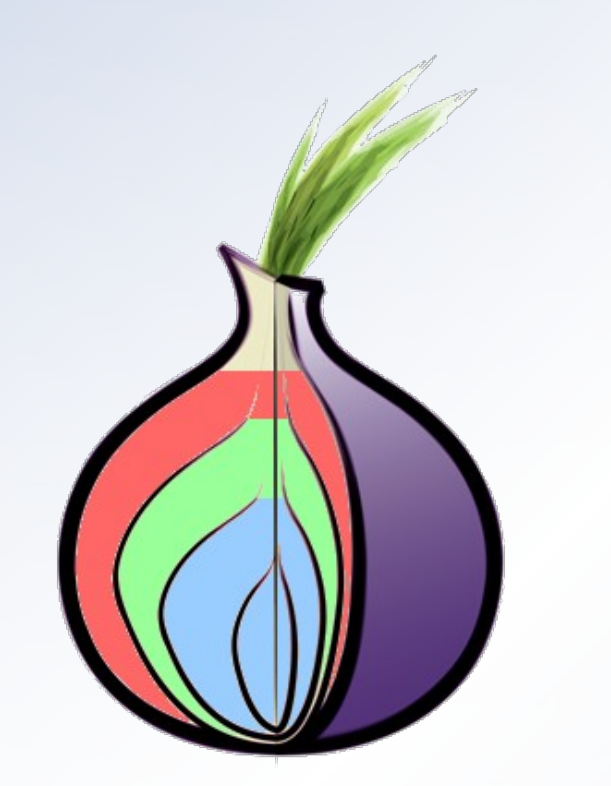

- **Il client invia al nodo di** guardia (GUARD) il pacchetto completo
- **Il nodo di guardia decritta il** primo strato e individua il nodo di transito a cui inviare il rimanente payload

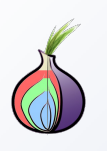

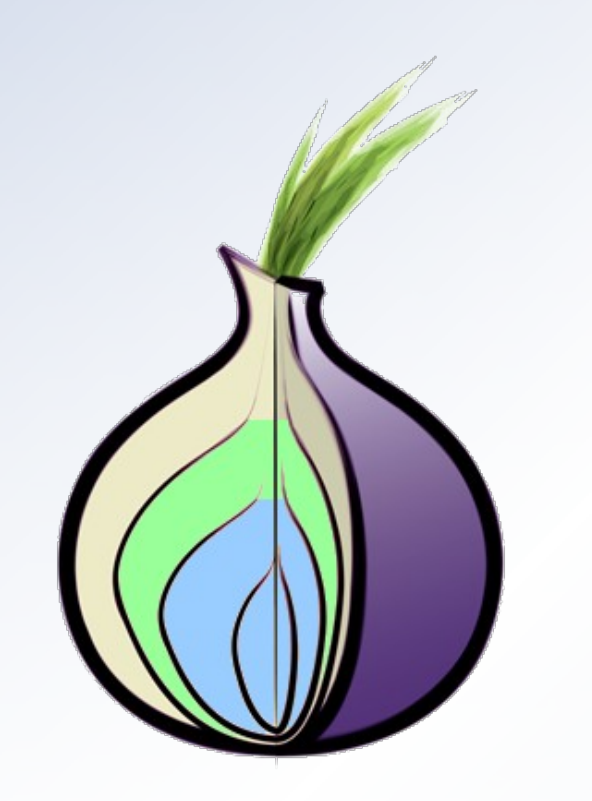

- **Il nodo di transito** (MIDDLEMAN) riceve dal guardiano il payload ridotto
- Come nel caso precedente, decritta lo strato di sua competenza per conoscere quale sarà il prossimo nodo a cui inviare il resto del payload

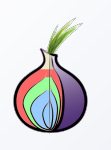

- Il nodo di uscita (EXIT) riceve le istruzioni finali per la creazione del circuito
- Decrittando le informazioni ricevute, il nodo individua la macchina da contattare e la specifica richiesta da inviare

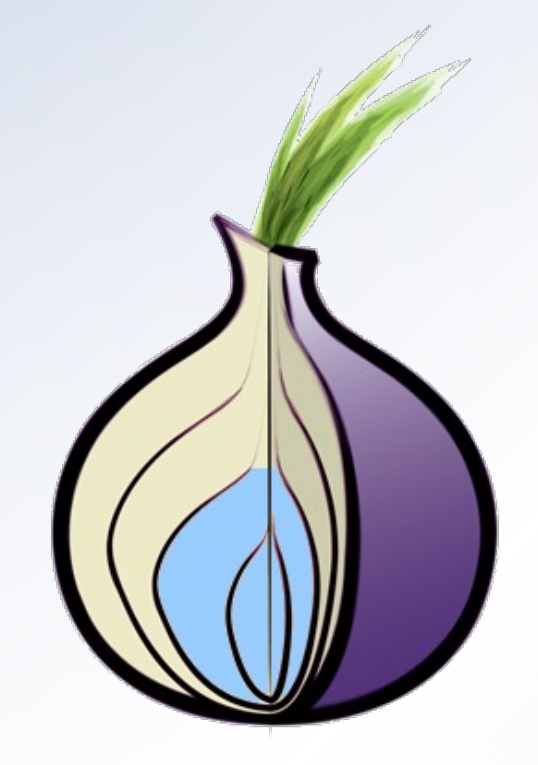

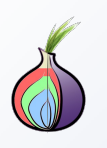

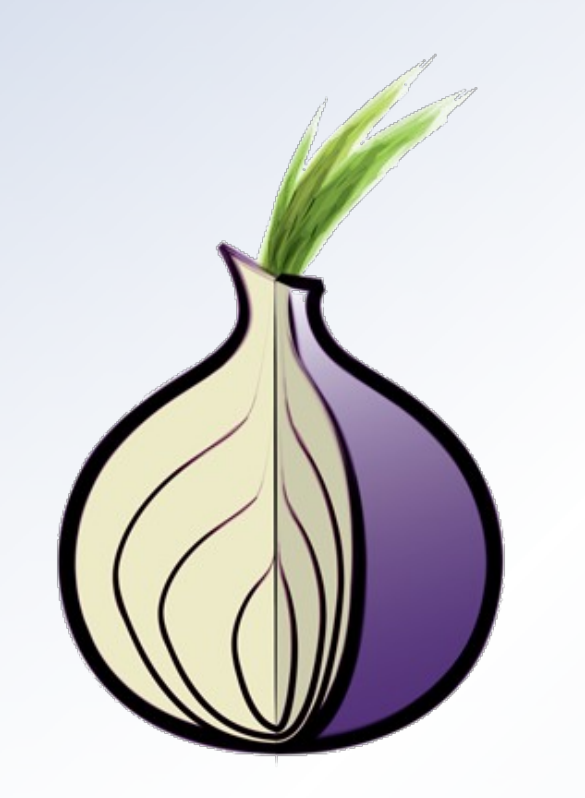

- **Il circuito è completo!**
- **Con le informazioni** ottenute al passaggio precedente, il nodo di uscita si collega alla macchina finale e chiede le informazioni volute dal client di partenza
- Una volta ottenuta una risposta provvederà ad inoltrarla all'indietro, utilizzando il circuito appena stabilito

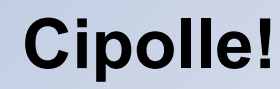

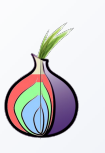

- Avete capito perché si chiama "router a cipolla"?
- One-hop routing: ogni nodo conosce solo che un pacchetto gli arriva dal nodo a monte e devo consegnarlo al nodo a valle
- **I nodi intermedi non possono leggere il contenuto del** payload di destinazione
- **•** In questo modo riusciamo a fuggire dalle tecniche di analisi del traffico in quanto non è possibile risalire agli attori del dialogo senza riuscire a leggere TUTTO il traffico che viaggia all'interno della rete di Tor e, anche in questo malaugurato caso, non si avrebbe la certezza matematica dell'individuazione dei partecipanti ma solo una approssimazione.

## **Spingersi oltre**

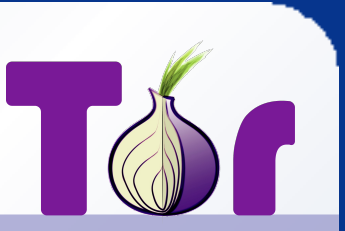

- Perché limitarsi a oscurare le comunicazioni?
- Nascondere i servizi!
- **Un server Tor è in grado di pubblicare informazioni** riguardanti particolari servizi (sito web, server IM) offerti esclusivamente ad altri utenti Tor
- Questi servizi (gli "hidden service") non sono visibili dall'esterno ma solo dalla rete torificata

#### **Installare Tor**

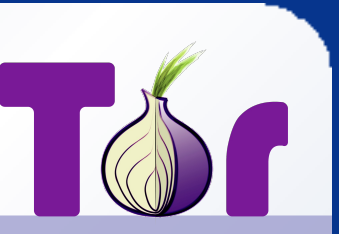

- Tor è free software rilasciato sotto la 3-clause BSD e liberamente scaricabile all'indirizzo <https://www.torproject.org/download.html.en>
- **Il client ascolta su localhost sulle seguenti porte:** 
	- porta 9050 per il proxy SOCKS v. 4/4A/5
	- porta 9051 per la control port (opzionale)
- Non c'è differenza tra il programma client e quello server, solo che il secondo caso deve essere esplicitamente configurato dall'utente
- **Il server ascolta all'esterno** su diverse porte:
	- porta 9001 (443) per la creazione di circuiti
	- porta 9030 (80) per fornire servizio directory (opzionale)
	- porta 9040 per eseguire transparent proxying (opzionale)

# **Configurare un Tor server**

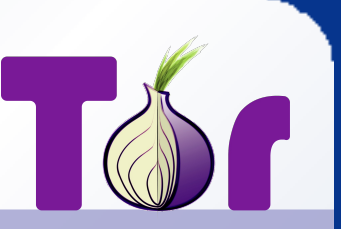

- La rete Tor funziona solamente grazie alla buona volontà degli utilizzatori che decidono di impiegare la propria macchina anche come server
- Se si hanno almeno 20KB di banda in upload e download è consigliabile settare un server Tor
- Le istruzioni si trovano all'indirizzo <http://www.torproject.org/docs/tor-doc-relay>
- Si può scegliere quale porte permettere in uscita dalla propria macchina
- Per chi non ha un abbonamento flat è possibile selezionare le finestre orarie di utilizzo della banda oppure una quota di banda totale mensile
- **Per non incidere troppo sulle performance della rete** locale si possono settare i picchi di utilizzo

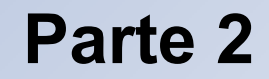

# Tor in pratica

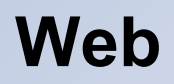

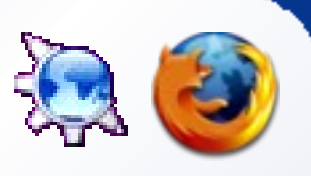

- La navigazione via web è semplice da anonimizzare: basta selezionare 127.0.0.1:9050 come socks proxy per il proprio browser
- L'utilizzo della versione 4a rispetto alla 4 o alla 5 è importante per inteccettare le richieste DNS
- **Tor viene distribuito accoppiato con Privoxy e TorButton** 
	- Privoxy è un proxy http/https, da usare in cascata prima di Tor, che esegue information stripping delle richieste del browser in modo da aumentare la confidenza della propria sessione e diminuire le informazioni raccolte dal server finale
	- **TorButton è un plugin per Firefox che si preoccupa di** impostare automaticamente il browser per l'utilizzo di Tor ed esegue anche una serie di controlli aggiuntivi volti a limitare al massimo il filtraggio di informazioni

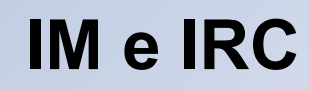

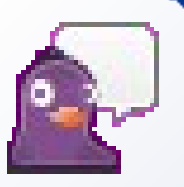

- **I maggiori protocolli di instant messagging forniscono la** possibilità di utilizzare proxy http e/o socks per la comunicazione, basta utilizzarli attraverso Tor o Privoxy
- Un buon compagno di Tor+IM è l'utilizzo del plugin OTR <http://www.cypherpunks.ca/otr/>
- Purtroppo non è così semplice utilizzare Tor+IRC, la maggior parte dei server blocca l'accesso via proxy dei client per motivi di ordine pubblico
- **Freenode fornisce ben due hidden server per la propria** rete:<irc://mejokbp2brhw4omd.onion/>per l'accesso autenticato via GPG e<irc://5t7o4shdbhotfuzp.onion/>per l'acceso libero (down durante i periodi di abuso)

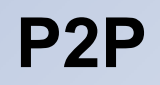

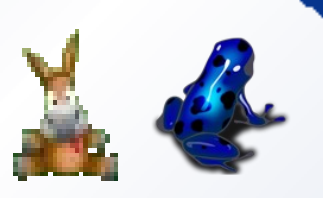

- Non ha molto senso torificare il flusso di informazioni di un programma P2P, effetto leech.
- **Il protocollo più flessibile è BitTorrent** 
	- **Il metodo più comune è torificare le informazioni scambiate** con il tracker e lasciare in chiaro le connessioni ai peer, sia bittorrent (l'originale) che Azureus e gli altri client supportano l'impiego di socks e http proxy
	- **Il secondo metodo è impiegare una rete di filesharing** completamente torificata, con il tracker come hidden service, funziona ma impatta negativamente sulle performance globali della rete

**Il resto**

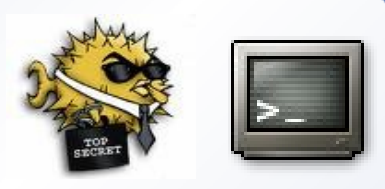

- **Il protocollo ssh prevede l'utilizzo di programmi proxy, con** Tor e OpenSSH è utile impiegare un proxy command come Connect: <http://www.meadowy.org/~gotoh/projects/connect>
- Non tutti i programmi supportano nativamente l'utilizzo di proxy: tsocks (linux e \*bsd) permette di wrappare le chiamate di sistema alla funzione connect() in modo da instradarla attraverso un socks proxy, è un metodo brutale ma funziona
	- **•** tsocks nc \$IP \$PORT
	- **o** tsocks links http://www.google.com/
- Per tutti gli altri:<http://shellscripts.org/project/toraliases/>

#### **Il futuro**

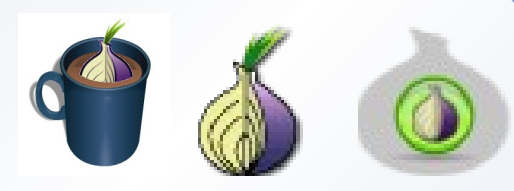

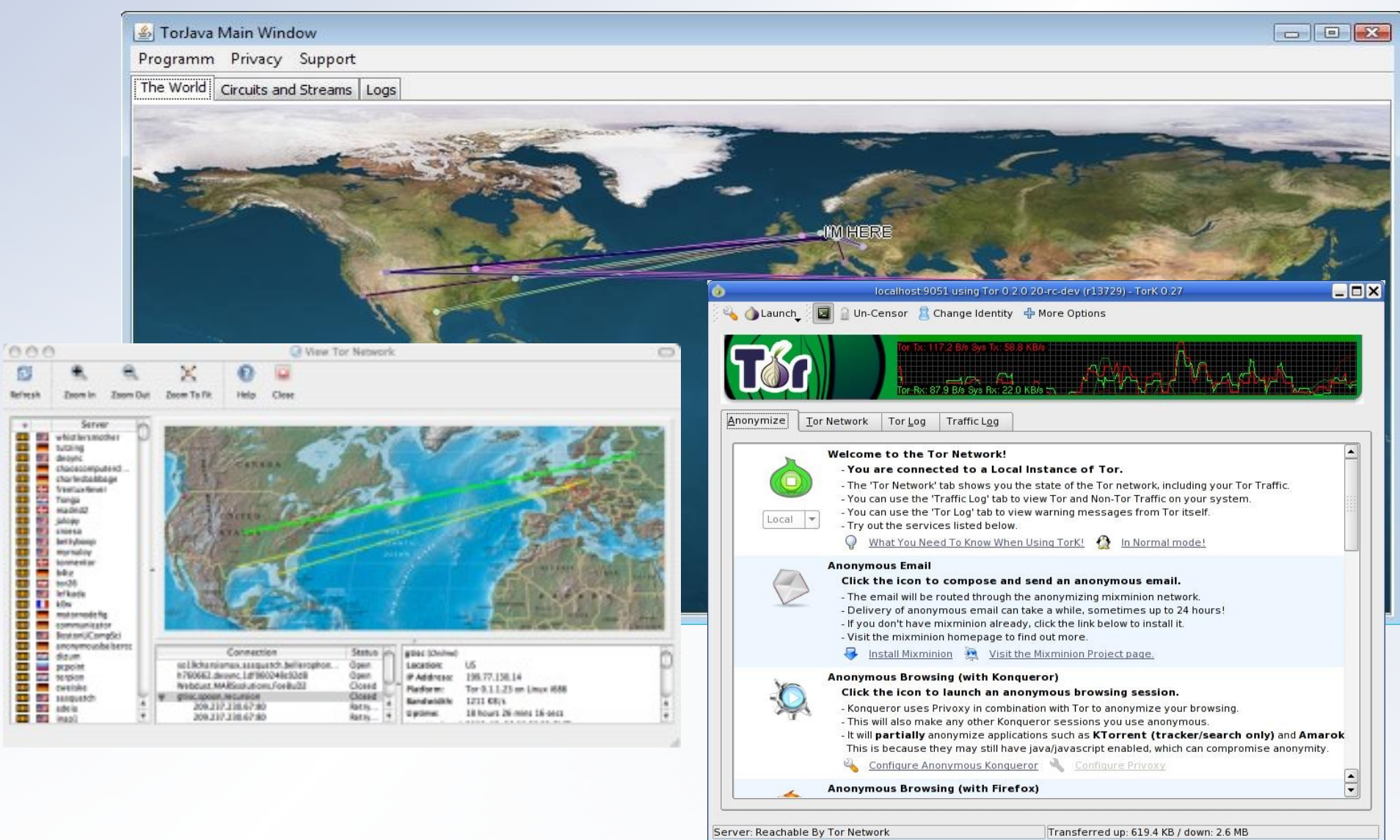

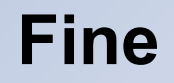

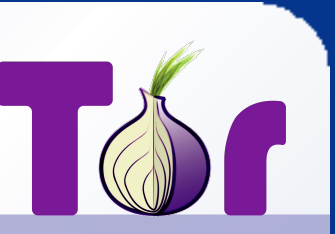

Ringraziamenti in ordine sparso:

- A Roger Dingledine, Nick Mathewson, Peter Palfrader, tutti gli altri sviluppatori di Tor e la EFF per portare avanti un tale progetto
- A Ren Bucholz per le immagini di "How Tor works"
- **A Mike Perry per il suo lavoro su Tor e TorButton**
- **Domande?**

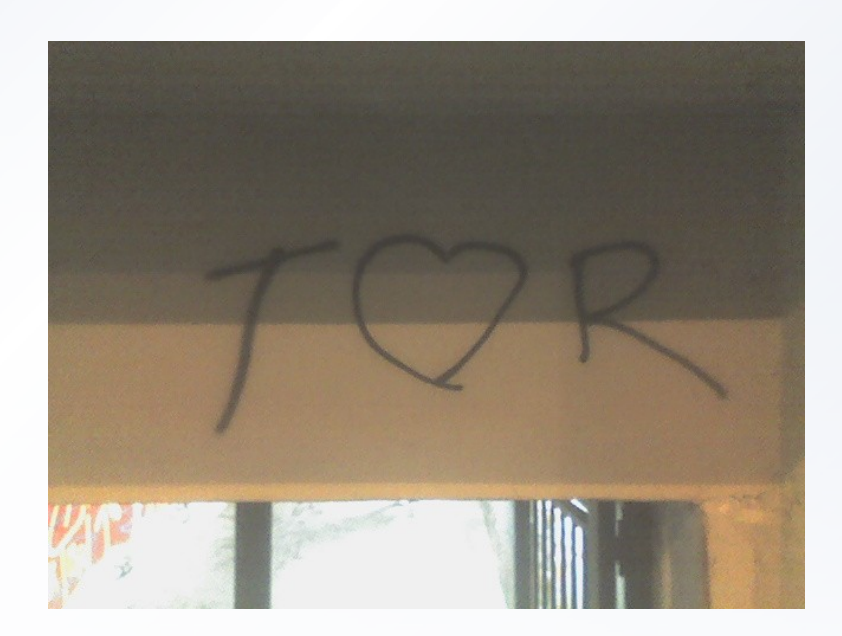